## **SO AKTIVIEREN SIE CLOUD RECORDING PRO** NACH DEM KAUF

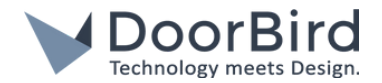

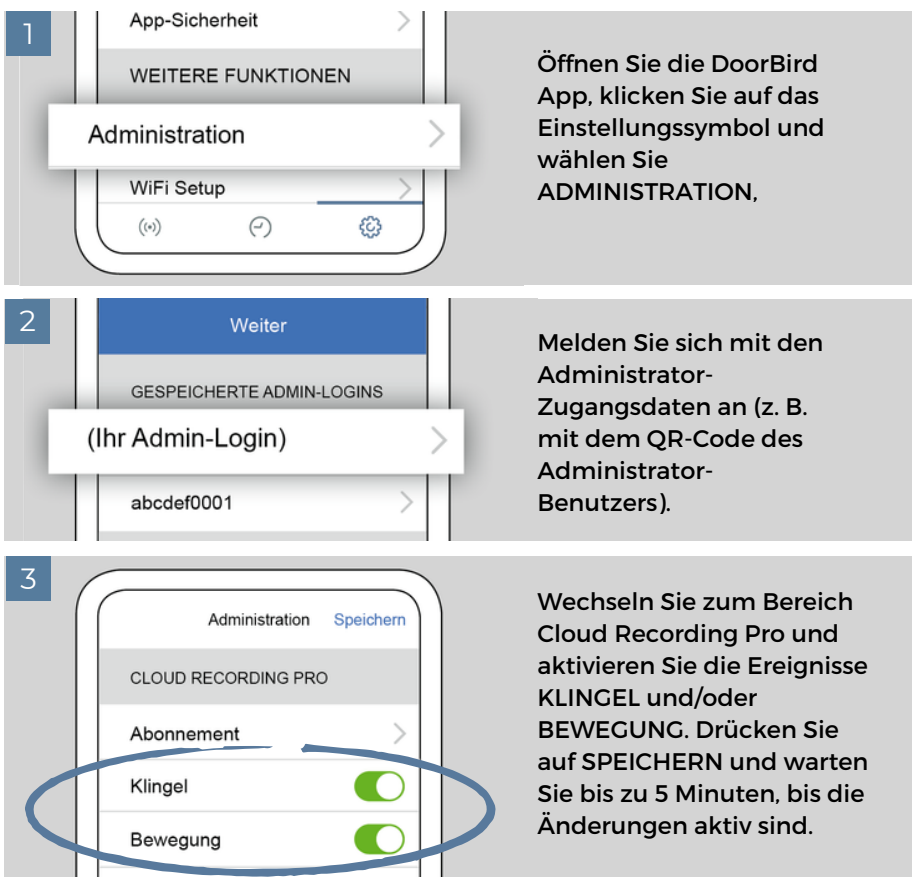

Cloud Recording Pro benötigt 0,5mbit/s Upload-Bandbreite zusätzlich zu den Bandbreitenanforderungen jeder DoorBird IP Video Türstation.

Eine Lizenz für Cloud Recording Pro ist genau ein Jahr lang aktiv, nachdem die aktuelle Lizenz bezahlt wurde. Eine Stornierung oder Rückerstattung einer aktiven Lizenz ist nicht möglich. Eine Woche bevor die aktuelle Lizenz ausläuft, wird automatisch eine neue Bestellung erstellt und an die E-Mail-Adresse der letzten Bestellung gesendet. Diese E-Mail enthält die Bestelldaten und einen Link für die Zahlungsmöglichkeit der Folgelizenz. Sobald eine Zahlung eingegangen ist, wird die Lizenz um ein weiteres Jahr verlängert. Erfolgt keine Zahlung, verfällt die Lizenz automatisch. Eine Kündigung ist nicht erforderlich.

## **CLOUD RECORDING PRO FIGENSCHAFTEN**

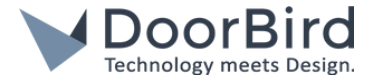

- Unbegrenzte Anzahl von Klingeleventsaufzeichnungen (HD video 720p, no audio)
- Unbegrenzte Anzahl von Aufzeichnungen von Bewegungssensor-Ereignissen (HD-Video 720p, kein Audio)
- Sie können Videoaufnahmen direkt von der DoorBird-App sehen und aufzeichnen
- Sie können Klingelevents direkt sehen und aufzeichnen
- Komfortabler Suchfilter
- Aufzeichnungen werden 7 Tage gespeichert

Cloud Recording Pro Lizenz kaufen: <https://www.doorbird.com/de/shop/?ean=4260423860254>